#### **転送先**転送先<br><sub>電話番号の</sub>会会の

## 端末画面からの操作

**●転送先として登録できるのは1件です。** 

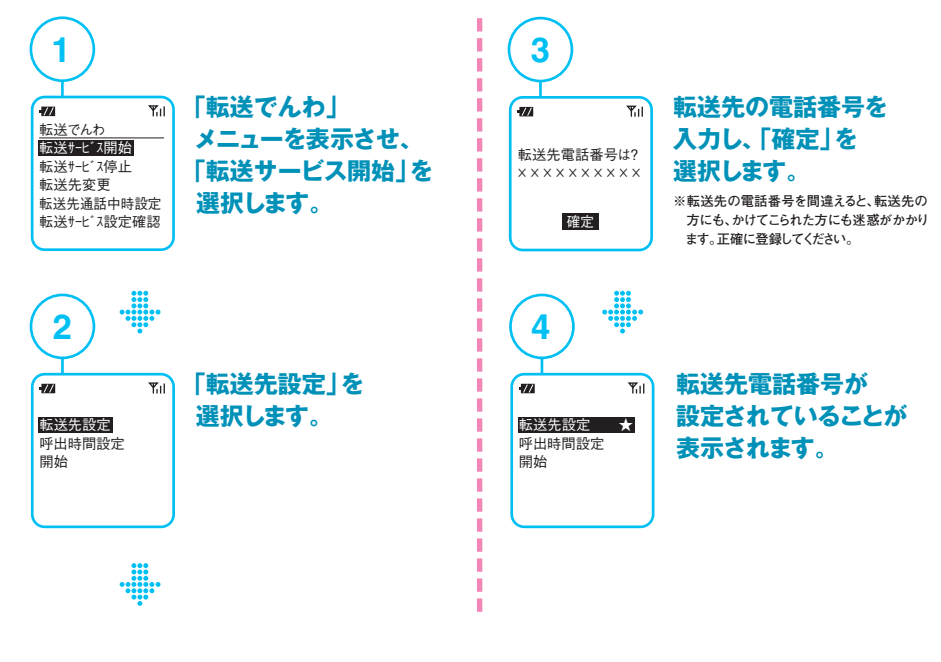

#### ●転送先登録にあたってのご注意

- **●一般電話の場合は市外局番から、携帯電話の場合は「090 |などから登録してください。**
- **(電話番号案内)など3桁の番号やクイックナンバー、フリーダイヤルサービスの番号、ドコモの携帯電1 0 4 話から通話できない電話番号などは転送先として登録できません。また、他社の提供サービスによっても登録できない番号があります。**
- **●直接つながらない電話番号を転送先として設定すると、おかけになった方に「間違い電話」と誤解を与える恐れ がありますのでご注意ください。(例)FAX:自動受信時に「ピー音」が流れる/PBX:交換手が応答する など**
- **●登録した転送先電話番号は、名義変更の際リセットされません。譲り渡す前に転送でんわサービスの解約をお申 込みください。**

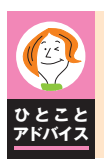

### **FOMA・Xiとの間で契約変更されたお客さまへ**

**転送でんわサービスの開始/停止は引継ぎますが、停止状態の場合、転送先の登録番号を引継がない場合がありますので、転送開始設定時に転送先を確認してください。**

# ダイヤルボタン操作

**●転送先として登録できるのは1件です。**

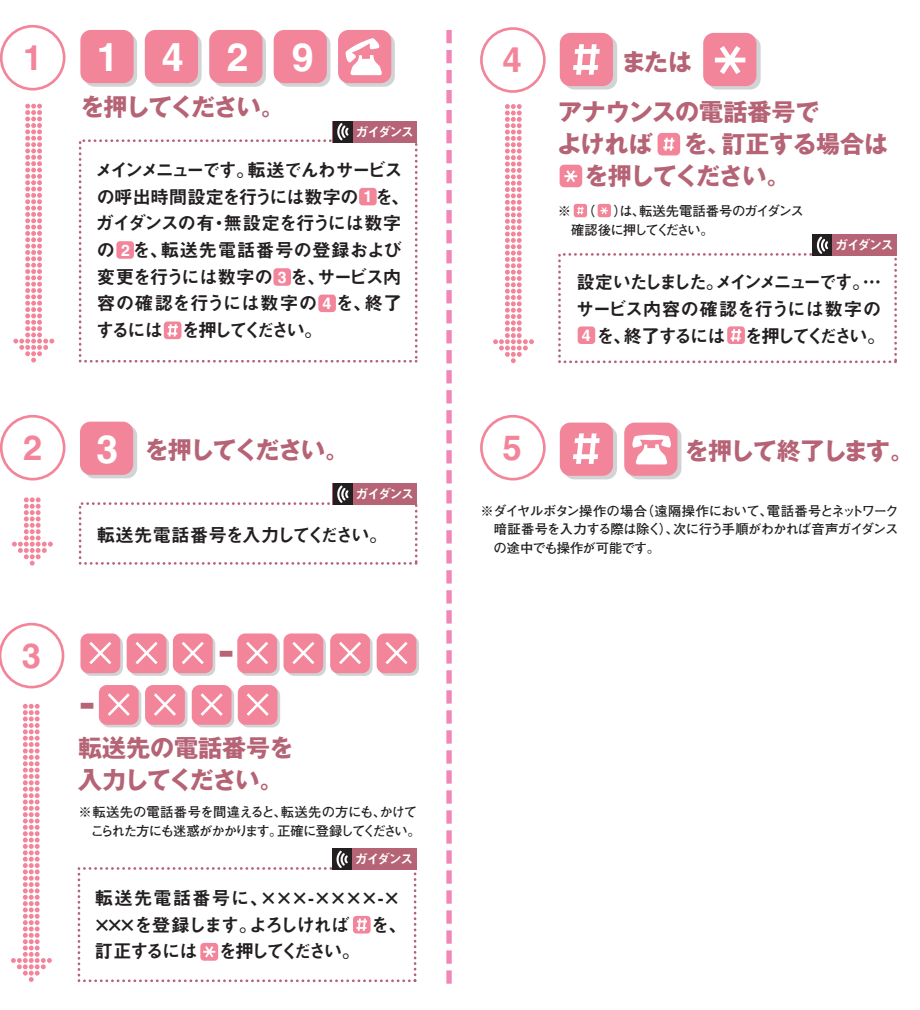

転送でんわサービス

**2**